## **FLASH**

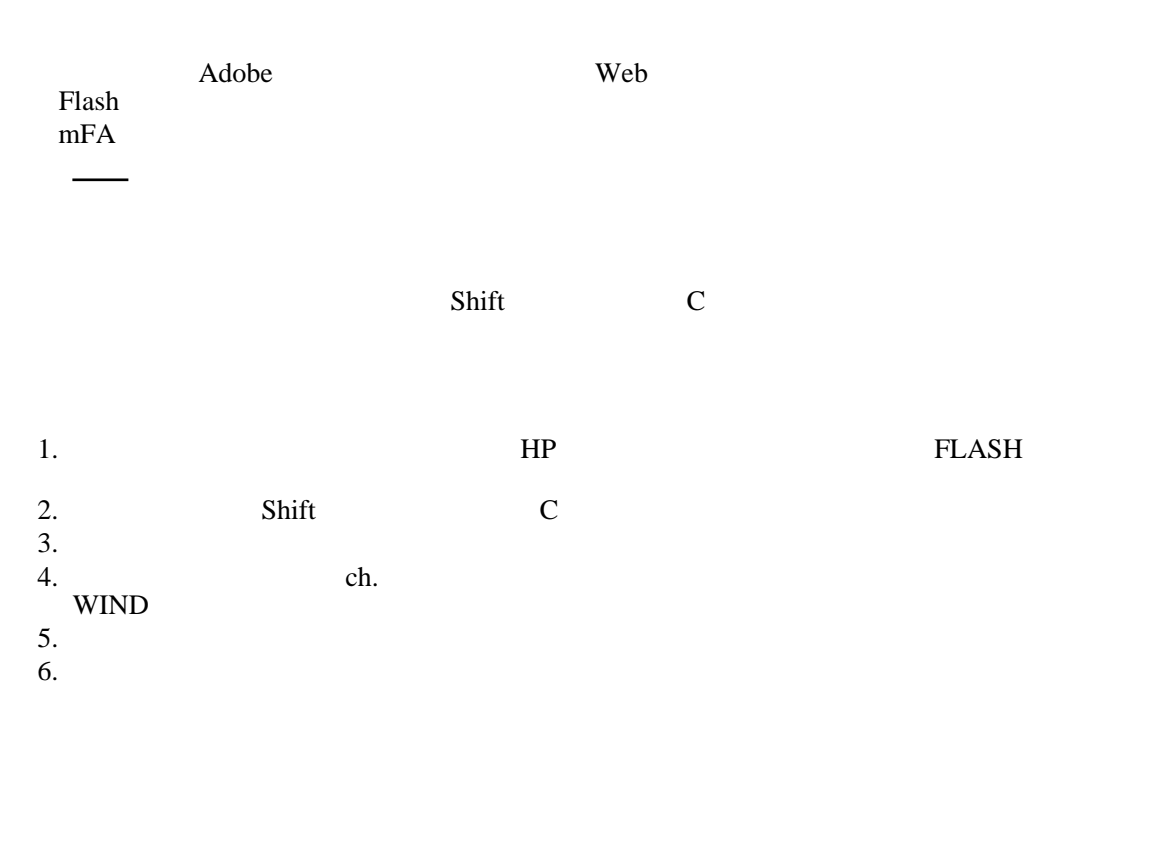

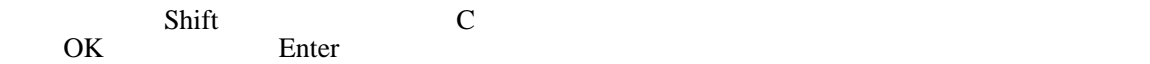

## FLASH **EXALL**

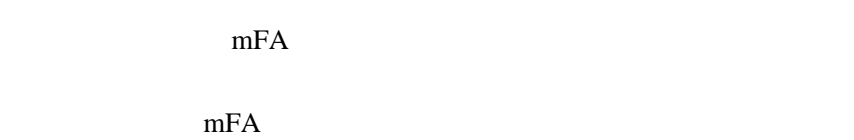

HP GOLD

## ON/OFF

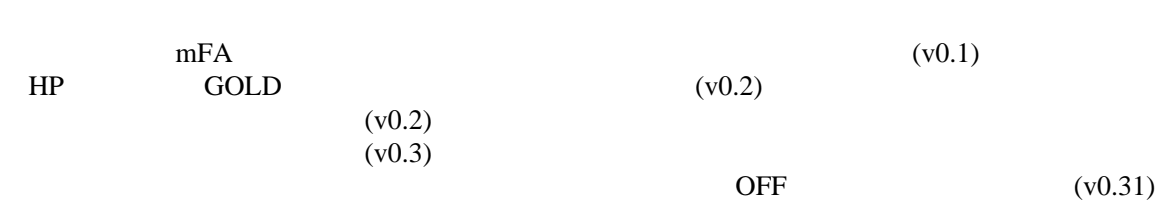

 $(v0.4)$ No connect... (v0.41)  $N_{0}$  (v0.42)<br>OFF (v0.43)  $(v0.43)$  $(v0.44)$  $(v0.44)$  $(v0.44)$ らせる。クリックで消える。(v0.50)  $Shift + Z$  (v0.51)  $(v0.51)$  $Shift + C$  $Shift + A$  $\text{Shift} + \text{Y}$ <br>OFF No  $No$  (v0.52)  $(v0.60)$  $Shift + K$  (v0.60) ch  $(v0.61)$  $(v0.7)$  $(v0.71)$  $(v0.72)$ (v0.73)  $(v0.8)$ doubletrue(musicplay,fade ) doublefalse(musicplay content)  $(v0.8)$ playonly(musicplay (v0.81) (v0.81)  $(v0.82)$ musicstop playonly  $(0.83)$  $(v0.85)$ 

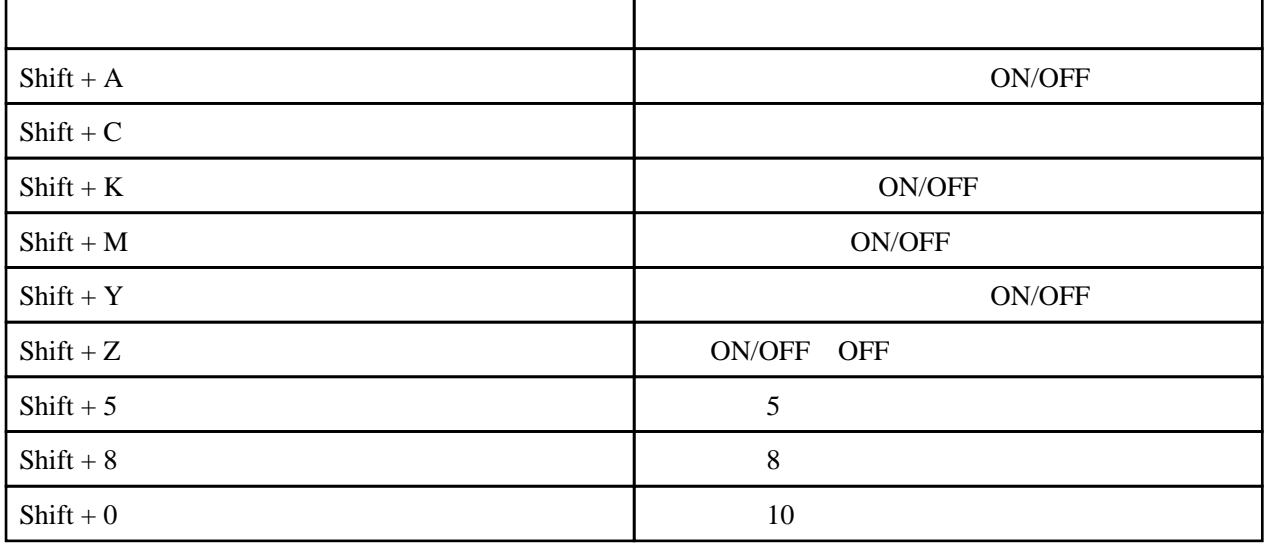

2

 $\sim$   $\sim$   $\sim$   $\sim$ [≪各種メニュー](http://www31.atpages.jp/~aftt/wiki/index.cgi?page=%B3%C6%BC%EF%A5%E1%A5%CB%A5%E5%A1%BC) written by  $($   $)$